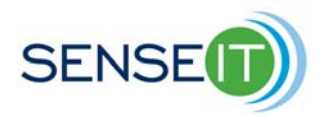

## **Module 4, Lesson 2 – Connecting two NXTs via bluetooth**

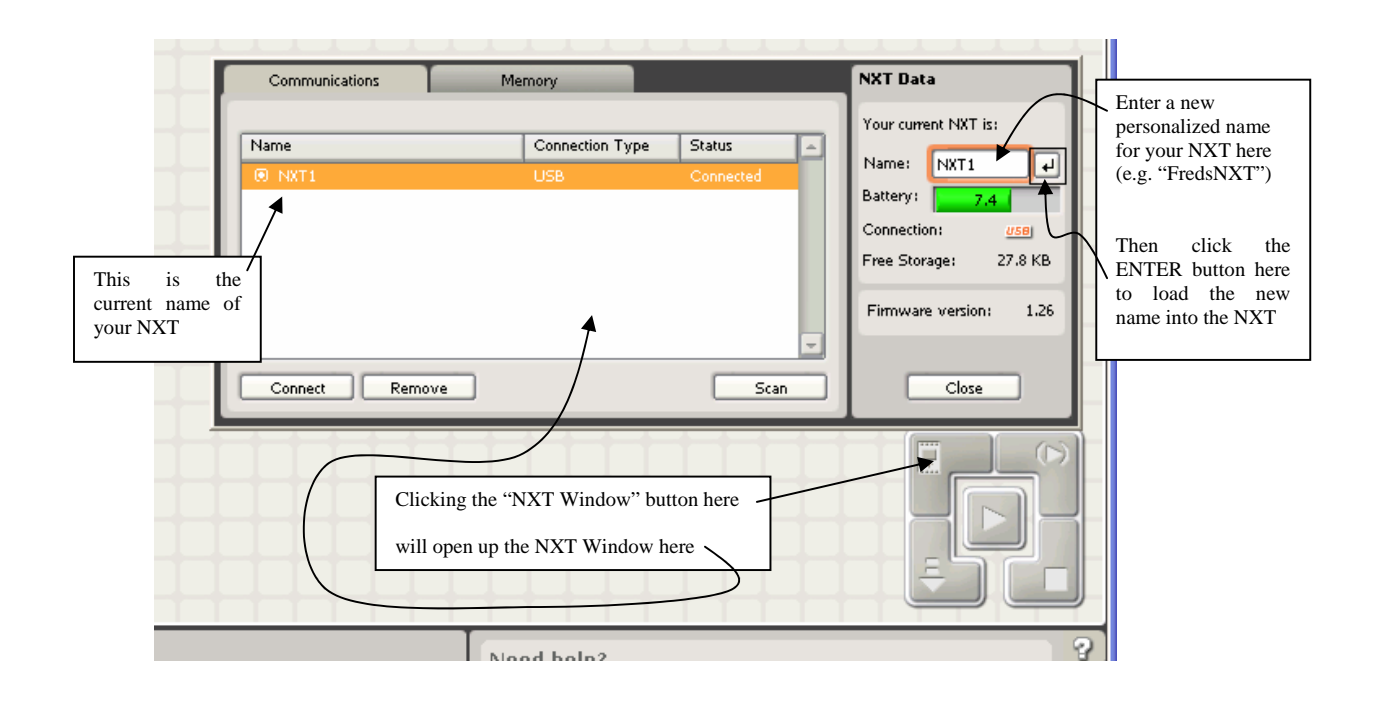

## Turning on your NXTs' Bluetooth radios:

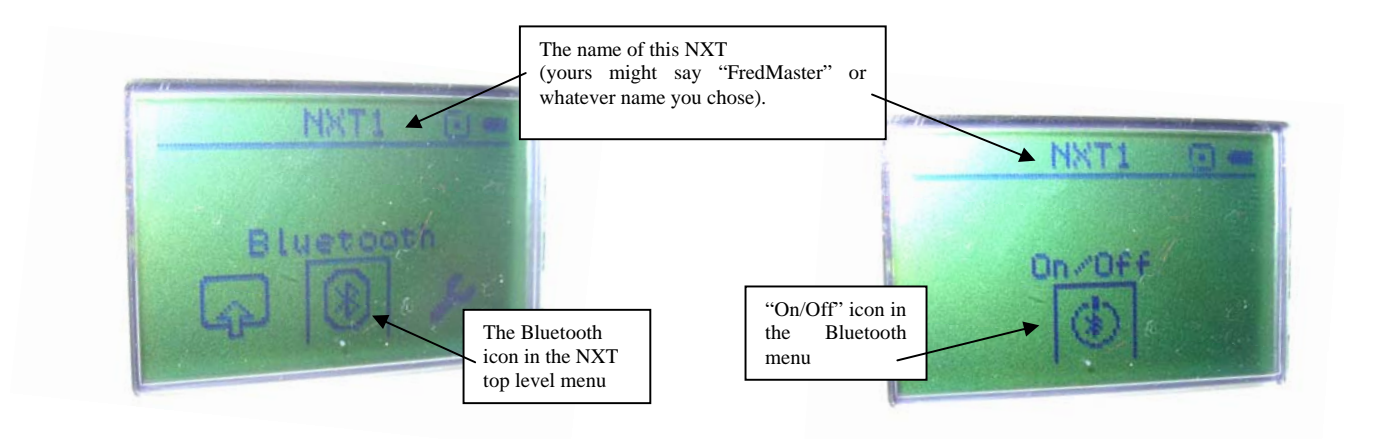

## Connecting two NXTs via Bluetooth 1

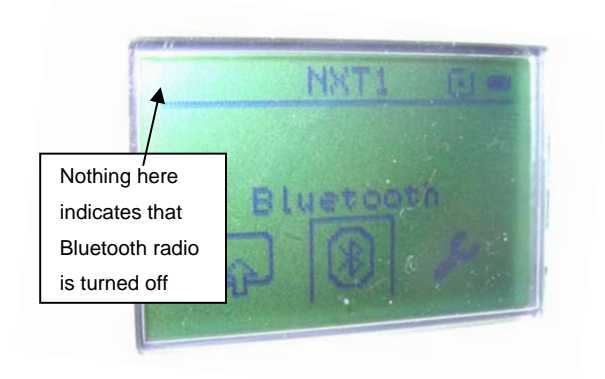

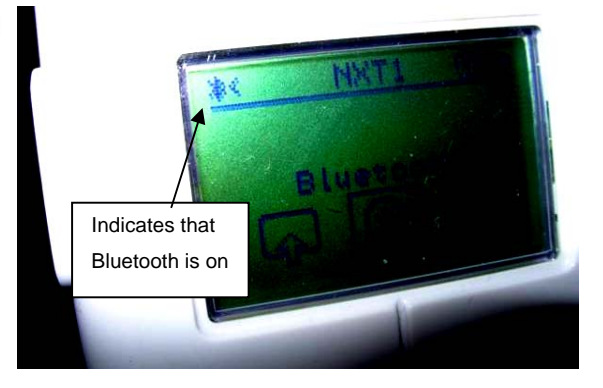

## Connecting the master NXT to the slave NXT:

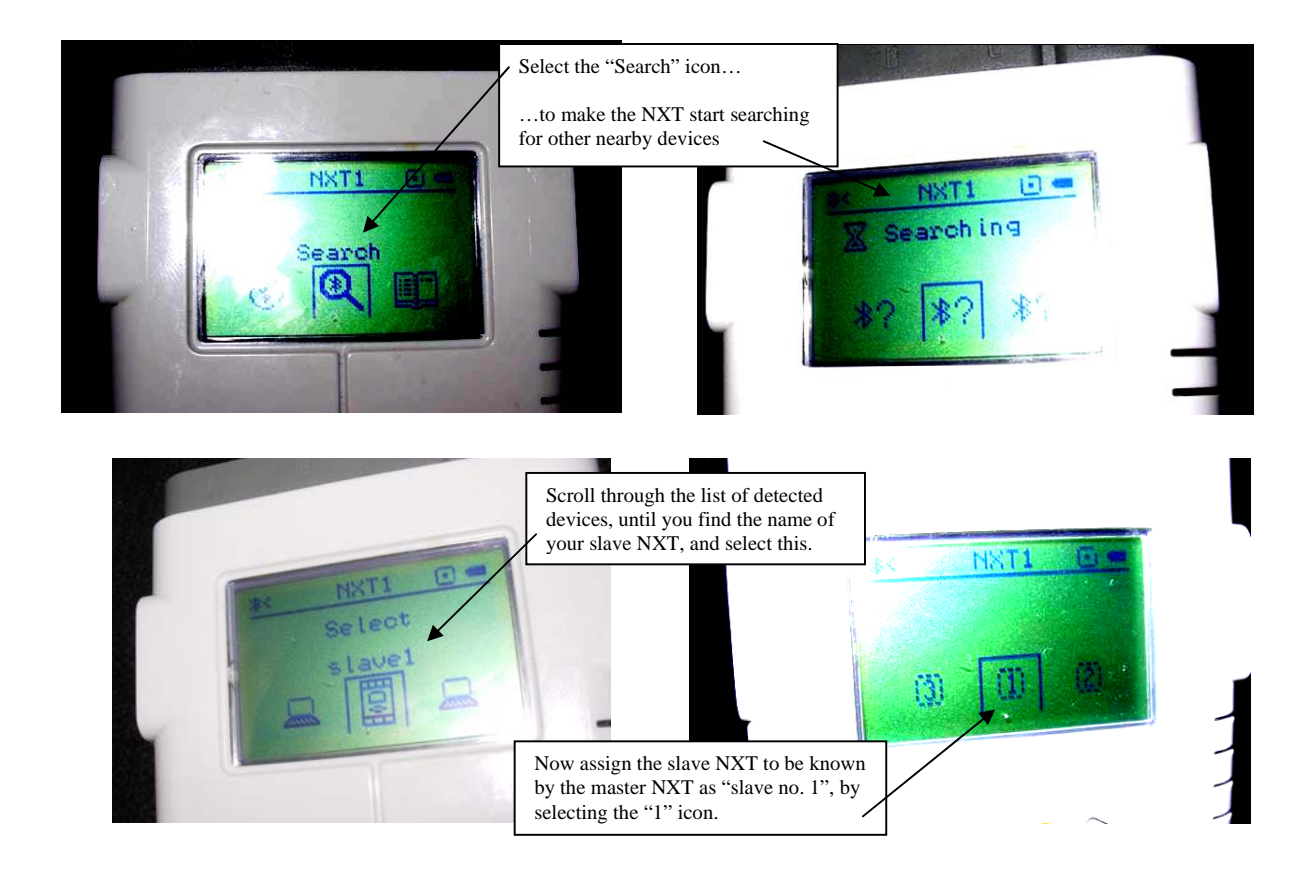

Connecting two NXTs via Bluetooth 2

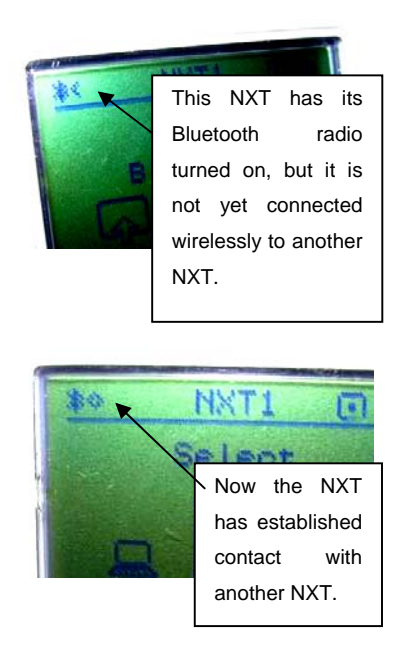

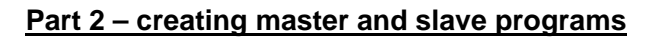

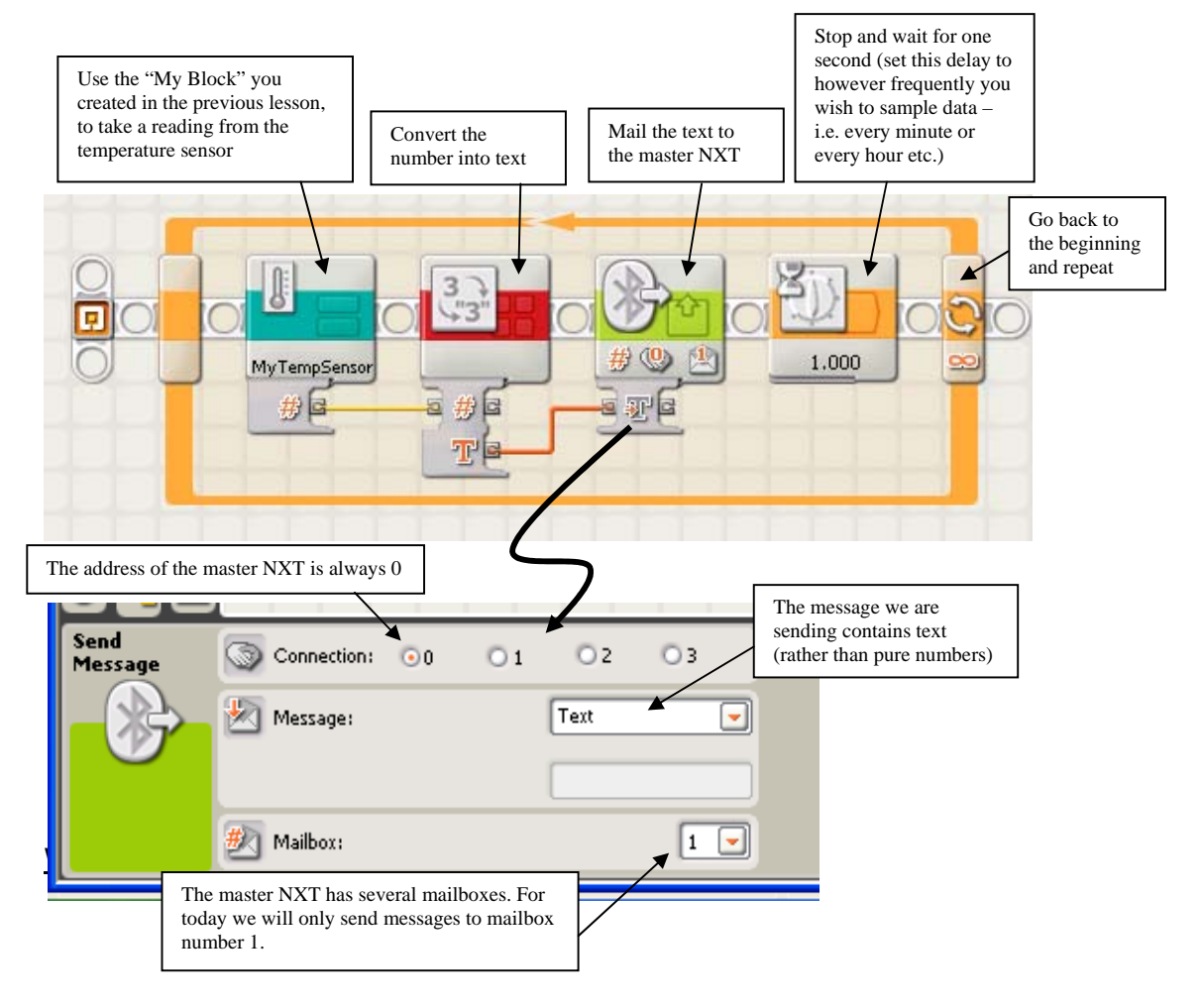

Connecting two NXTs via Bluetooth 3

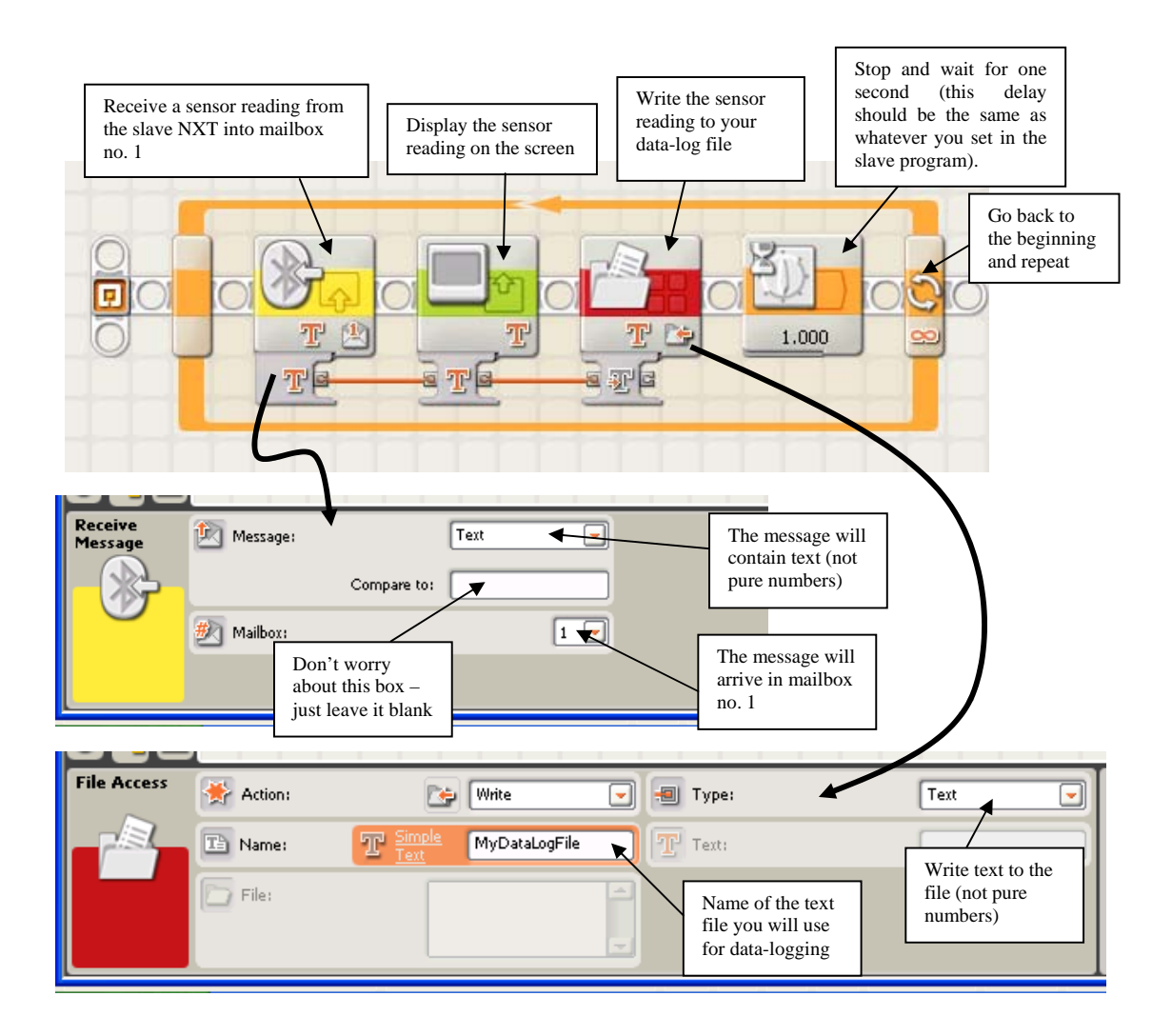